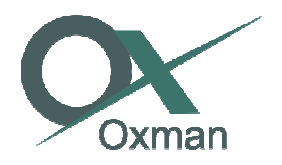

# Manual do usuário em Softphone:

No Desktop clique duas vezes sobre o ícone Voix Phone.

#### **1 - Realizar chamadas:**

a) Em seu Softphone vá em discar

b) Vá em seu teclado numérico e disque o número desejado seguido da tecla Enter.

exemplo:

Ramal interno: discar +ramal desejado + tecla Enter  $discar + 8100 + Enter$ 

Ligações externas: discar + numero desejado + tecla enter discar + 44358000 + Enter

Para encerrar a Ligação:

aperte a tecla Enter de seu Teclado

#### **2 - Mute:**

a) Para colocar ligação em andamento em mute, tecle o ícone microfone com barra invertida em seu Softphone

#### **3 - Transferir Ligação em Andamento:**

a) Com a ligação em andamento pressione no seu softphone II, depois tecle número desejado e aguarde ser atendido, após anunciar pressione Enter.

b) Retornar a ligação em caso de não autorização da transferência,

 Com a ligação em andamento pressione no seu Softphone II, depois tecle número desejado e aguarde ser atendido, caso a transferência seja negada pressione somente a tecla II, para retornar.

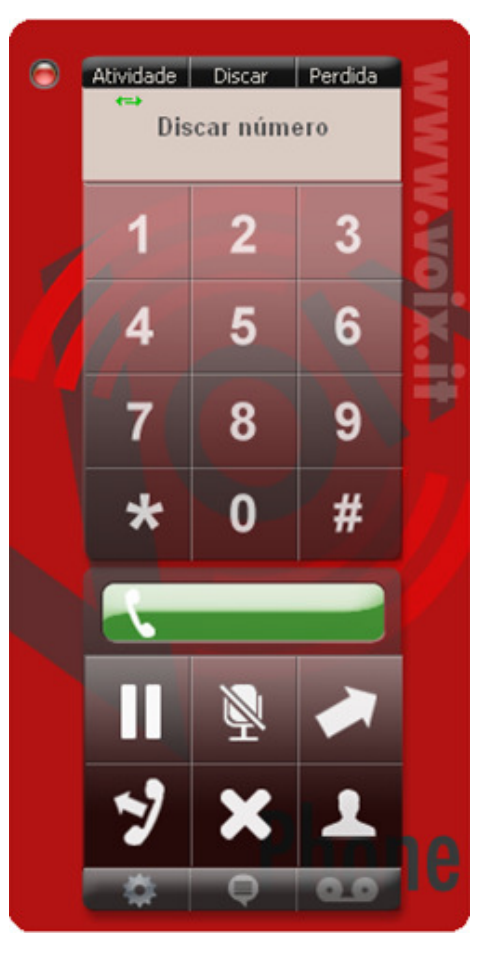

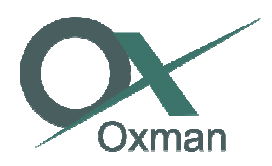

### **4 - Desvio de ligações automáticas:**

a) Desviar ligações para outro ramal.

 $*72 + \text{rand} + # +$  Enter Exemplo: \*728111# + Enter

b) Desviar ligações para um número externo.

 $*72$  + numero desejado + # + Enter Exemplo: \*7244358000# + Enter

c) Retirar Desvio

 $*73 + # + Enter$ Exemplo: \*73# Enter

**5 - Desvio de chamada em caso de ocupado** 

a) Desviar ligações automaticamente em caso de ramal ocupado.

 $*90 +$  ramal  $*$  # Enter Exemplo: \*904444# + Enter

b) Desativar Desvio.  $*91 + # +$  Enter Exemplo: \*90# + Enter

c) Desviar ligação quando não atende.

 $*52$  + numero desejado +  $#$  + Enter Exemplo: \*528888# + Enter

d) Retirar desvio quando não atende.

\*53#

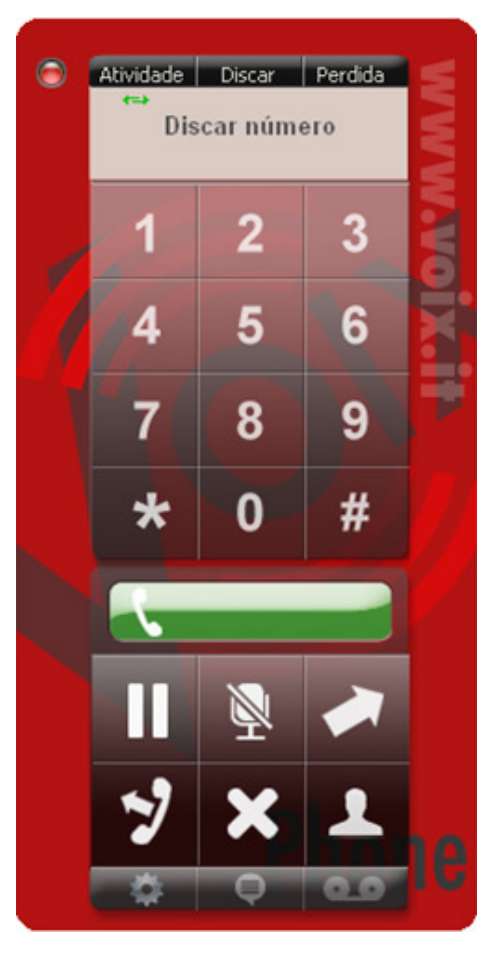

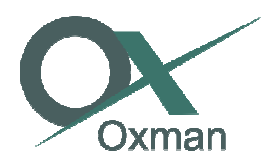

## **6 - Ativar Segunda Chamada (CALL WAITING):**

a) Ativar Segunda chamada no ramal.

 $*70 + # + Enter$ Exemplo: \*70# + Enter

b) Desativar Segunda chamada.

 $*71 + # + Enter$ Exemplo: \*71# + Enter

 **7 - Capturar chamada** 

a) Capturar chamada no mesmo grupo.

 $*23 + # +$  Enter Exemplo: \*23# + Enter

b) Capturar chamada em ramal fora do grupo de captura.

 $*81 +$  ramal desejado + # + Enter Exemplo: \*819090# + Enter

### **8 - Serviço de informações**

a) HORA CERTA.

 $*60 + # + Enter$ 

b) Saber o numero do ramal que esta usando.

 $*65# +$  Enter

c) Saber o último número discado.

 $*69# +$  Enter

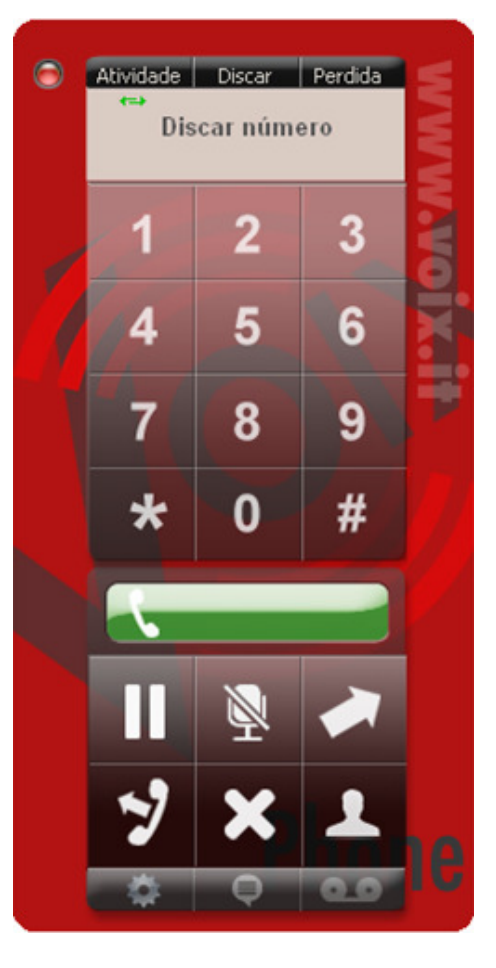

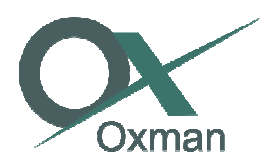

## **9 - Não Perturbe.**

a) Ativar Não Perturbe.

 $*78 + # + Enter$ Exemplo: \*78# + Enter

b) Desativar não Perturbe.

 $*79 + # + Enter$ Exemplo: \*79# + Enter

## **10 - Correio de Voz.**

a) Acessar correio de voz.

\*97 + ramal +  $#$  + Enter + senha +  $#$ Exemplo: \*978000# + Enter + 8000#

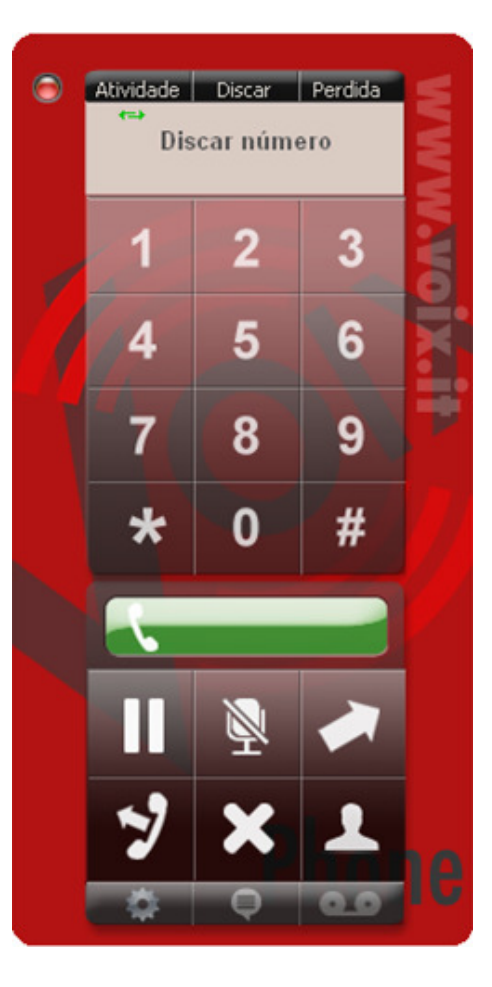